## Правила допуска к защите лабораторной работы

Если вы хотите защитить лабораторную работу, вам следует сделать следующее:

- Создать в срок до указанного дедлайна корректный pull-request, содержащий:
	- исходный код лабораторной работы
		- проект должен быть организован согласно требованиям
		- код должен соответствовать коду, принятому системой проверки онлайнкурса
	- корректно оформленный отчет в формате .pdf
	- метку Passed автоматизированной проверки pull-request-ов
- Добавить в pull-request тесты, проверяющие функциональность вашей работы. Тесты должны покрывать все пограничные случаи
- В вашей лабораторной работе должен содержаться код функций, которые ее тестируют

## Попытка защиты без выполнения требований по допуску влечет уменьшение максимального балла за защиту (вплоть до 0).

From: https://se.moevm.info/ - MOJBM Вики [se.moevm.info]

Permanent link: https://se.moevm.info/doku.php/courses:algorithms structures:access

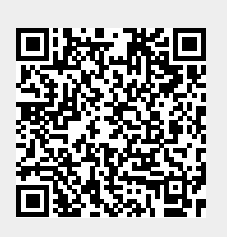

Last update: